### CS 61C:

Great Ideas in Computer Architecture *Intro to Assembly Language, MIPS Intro* 

> Instructors: Krste Asanovic & Vladimir Stojanovic http://inst.eecs.Berkeley.edu/~cs61c/sp15

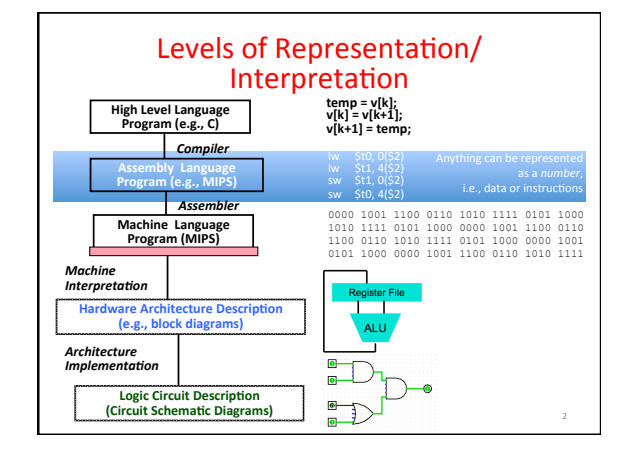

### Review: Allocating Space on Stack

- C has two storage classes: automatic and static Automatic variables are local to function and discarded when function exits
	- $-$  *Static* variables exist across exits from and entries to procedures
- Use stack for automatic (local) variables that don't fit in registers
- *Procedure frame* or *activation record*: segment of stack with saved registers and local variables
- Some MIPS compilers use a frame pointer  $(Sf_p)$  to point to first word of frame

3 

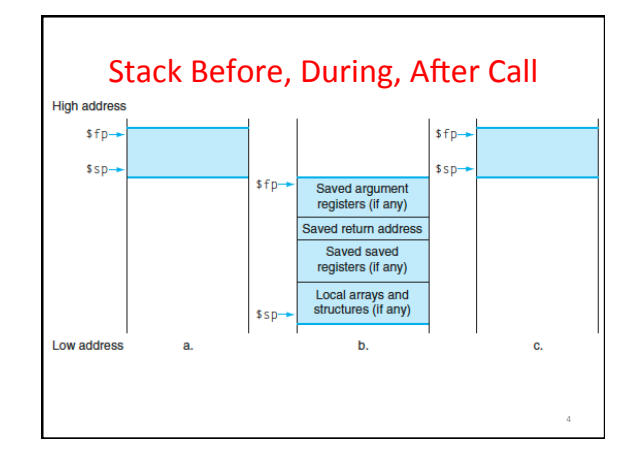

### Using the Stack (1/2)

- So we have a register **\$sp** which always points to the last used space in the stack.
- To use stack, we decrement this pointer by the amount of space we need and then fill it with info.
- So, how do we compile this?

```
int sumSquare(int x, int y) {
   return mult(x,x)+ y;
}
```

```
Using the Stack (2/2)
 • Hand-compile 
int sumSquare(int x, int y) {
 sumSquare: 
        addi $sp,$sp,-8 # space on stack
       sw $ra, 4($sp) # save ret addr
  sw $a1, 0($sp) # save y
  add $a1,$a0,$zero # mult(x,x)
        jal mult # call mult
       lw $a1, 0($sp) # restore y
        add $v0,$v0,$a1 # mult()+y
      lw $ra, 4($sp)
       addi $sp,$sp,8 # restore stack
       jr $ra
mult: ...
                  return mult(x,x)+ y; }
"push" 
"pop"
```
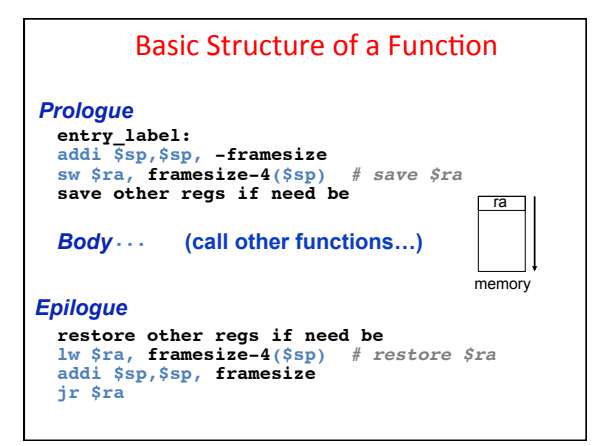

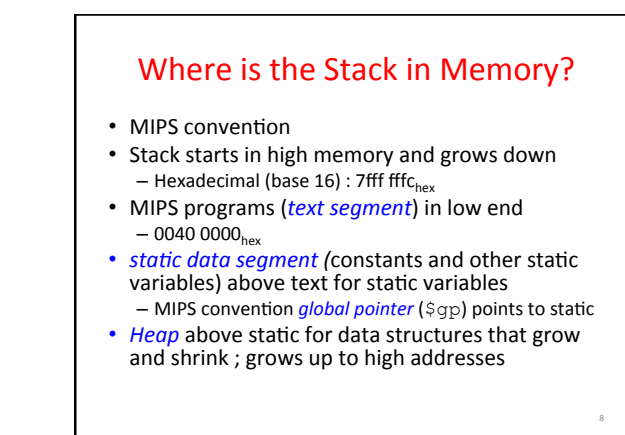

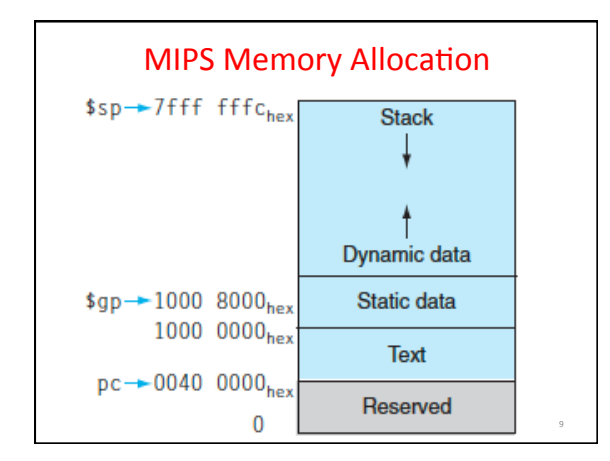

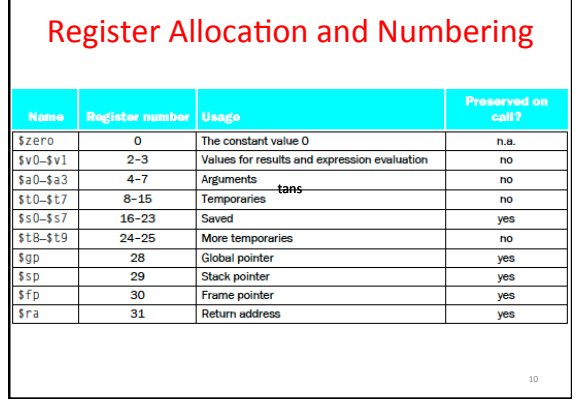

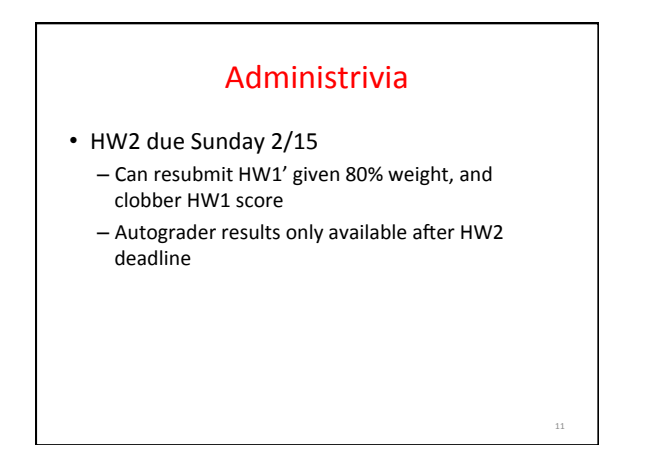

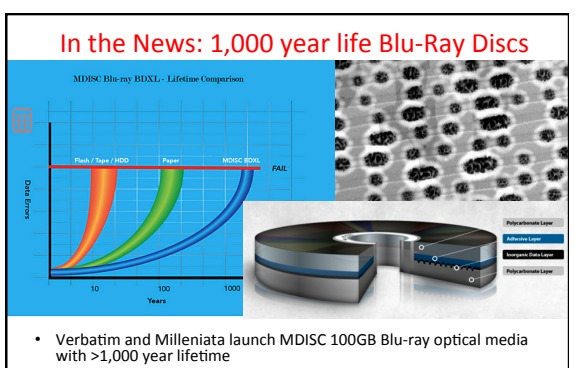

- "average lifetime of significantly more than 2,000 years with no<br>more than one failure per 100,000 discs expected, after more than<br>1,000 years at 250C (770F) and 50 per cent relative humidity."

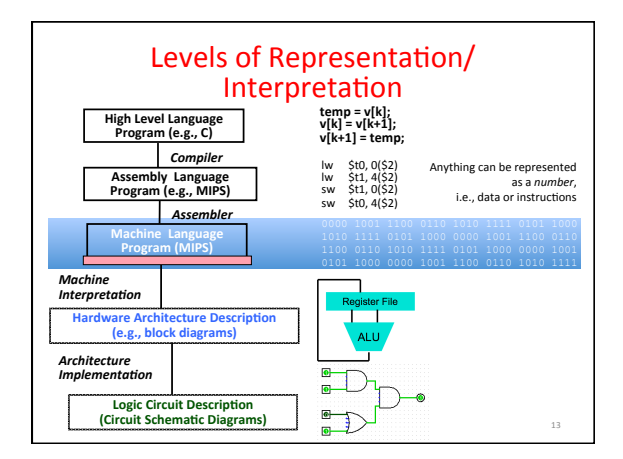

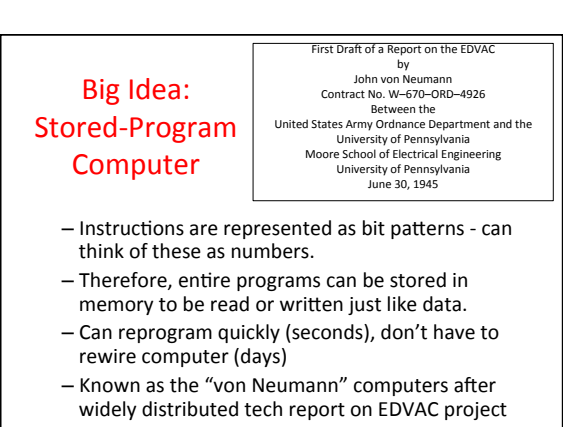

#### Consequence #1: Everything Addressed

- Since all instructions and data are stored in memory, everything has a memory address: instructions, data words
- both branches and jumps use these
- C pointers are just memory addresses: they can point to anything in memory
	- Unconstrained use of addresses can lead to nasty bugs; up to you in C; limited in Java by language design
- One register keeps address of instruction being executed: **"Program Counter" (PC)**  Basically a pointer to memory: Intel calls it Instruction Pointer (a better name)

### Consequence #2: Binary Compatibility

- Programs are distributed in binary form - Programs bound to specific instruction set
	- Different version for Macintoshes and PCs
- New machines want to run old programs ("binaries") as well as programs compiled to new instructions
- Leads to "backward-compatible" instruction set evolving over time
- Selection of Intel 8086 in 1981 for 1st IBM PC is major reason latest PCs still use 80x86 instruction set (Pentium 4); could still run program from 1981 PC today

### Instructions as Numbers  $(1/2)$

- Currently all data we work with is in words (32bit chunks):
	- $-$  Each register is a word.
	- $-$  **1w** and sw both access memory one word at a time.
- So how do we represent instructions?
	- Remember: Computer only understands 1s and 0s, so "add \$t0, \$0, \$0" is meaningless.
	- MIPS/RISC seeks simplicity: since data is in words, make instructions be fixed-size 32-bit words also

# Instructions as Numbers  $(2/2)$

- One word is 32 bits, so divide instruction word into "fields".
- Each field tells processor something about instruction.
- We could define different fields for each instruction, but MIPS seeks simplicity, so define 3 basic types of instruction formats:
	- R-format
	- I-format
	- J-format

### Instruction Formats

- I-format: used for instructions with immediates, **lw** and **sw** (since offset counts as an immediate), and branches (beq and bne),  $-$  (but not the shift instructions; later)
- J-format: used for **j** and **jal**
- R-format: used for all other instructions
- It will soon become clear why the instructions have been partitioned in this way.

### R-Format Instructions (1/5)

• Define "fields" of the following number of bits each:  $6 + 5 + 5 + 5 + 5 + 6 = 32$ 

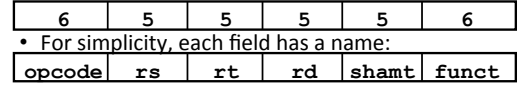

- Important: On these slides and in book, each field is viewed as a 5- or 6-bit unsigned integer, not as part of a 32-bit integer.
	- Consequence: 5-bit fields can represent any number 0-31, while 6-bit fields can represent any number 0-63.

# R-Format Instructions (2/5)

- What do these field integer values tell us?
	- opcode: partially specifies what instruction it is • Note: This number is equal to 0 for all R-Format instructions.
	- **funct**: combined with **opcode**, this number exactly specifies the instruction
- Question: Why aren't opcode and funct a single 12-bit field?
	- We'll answer this later.

# R-Format Instructions (3/5)

- More fields:
	- **rs** (Source Register): *usually* used to specify register containing first operand
	- **rt** (Target Register): *usually* used to specify register containing second operand (note that name is misleading)
	- **rd** (Destination Register): *usually* used to specify register which will receive result of computation

# R-Format Instructions (4/5)

- Notes about register fields:
	- Each register field is exactly 5 bits, which means that it can specify any unsigned integer in the range 0-31. Each of these fields specifies one of the 32 registers by number.
	- $-$  The word "usually" was used because there are exceptions that we'll see later. E.g.,
		- **mult** and **div** have nothing important in the **rd** field since the dest registers are **hi** and **lo**
		- **mfhi** and **mflo** have nothing important in the **rs** and **rt** fields since the source is determined by the instruction (see COD)

# R-Format Instructions (5/5)

- Final field:
	- $-$  shamt: This field contains the amount a shift instruction will shift by. Shifting a 32-bit word by more than 31 is useless, so this field is only 5 bits (so it can represent the numbers 0-31).
	- $-$  This field is set to  $0$  in all but the shift instructions.
- For a detailed description of field usage for each instruction, see green insert in COD (You can bring with you to all exams)

### R-Format Example (1/2)

• MIPS Instruction: **add \$8,\$9,\$10**

> $opcode = 0$  (look up in table in book)  $funct = 32$  (look up in table in book)  $rd = 8$  (destination) rs = 9 (first *operand*) rt = 10 (second *operand*) shamt  $= 0$  (not a shift)

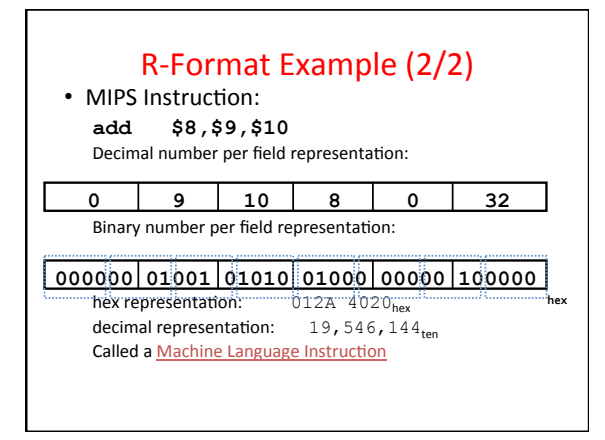

# I-Format Instructions  $(1/4)$

- What about instructions with immediates?  $-$  5-bit field only represents numbers up to the value 31: immediates may be much larger than this
	- Ideally, MIPS would have only one instruction format (for simplicity): unfortunately, we need to compromise
- Define new instruction format that is partially consistent with R-format:
	- $-$  First notice that, if instruction has immediate, then it uses at most 2 registers.

# I-Format Instructions (2/4)

• Define "fields" of the following number of bits each:  $6 + 5 + 5 + 16 = 32$  bits

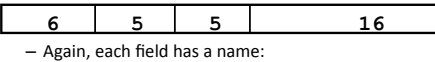

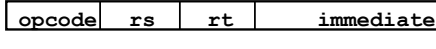

- Key Concept: Only one field is inconsistent with R-format. Most importantly, opcode is still in same location.

### I-Format Instructions (3/4)

#### • What do these fields mean?

- opcode: same as before except that, since there's no funct field, opcode uniquely specifies an instruction in I-format
- $-$  This also answers question of why R-format has two 6-bit fields to identify instruction instead of a single 12-bit field: in order to be consistent as possible with other formats while leaving as much space as possible for immediate field.
- $-$  **rs**: specifies a register operand (if there is one)
- **rt**: specifies register which will receive result of computation (this is why it's called the *target* register "rt") or other operand for some instructions.

### I-Format Instructions (4/4)

• The Immediate Field:

- $-$ **addi**, **slti**, **sltiu**, the immediate is signextended to 32 bits. Thus, it's treated as a signed integer.
- $-16$  bits  $\rightarrow$  can be used to represent immediate up to  $2^{16}$  different values
- $-$  This is large enough to handle the offset in a typical  $\text{1w}$  or  $\text{sw}$ , plus a vast majority of values that will be used in the slti instruction.
- $-$  Later, we'll see what to do when a value is too big for 16 bits

### I-Format Example (1/2)

• MIPS Instruction: **addi \$21,\$22,-50**

> **opcode** = 8 (look up in table in book) **rs** = 22 (register containing operand) **rt** = 21 (target register) **immediate** = -50 (by default, this is decimal in assembly code)

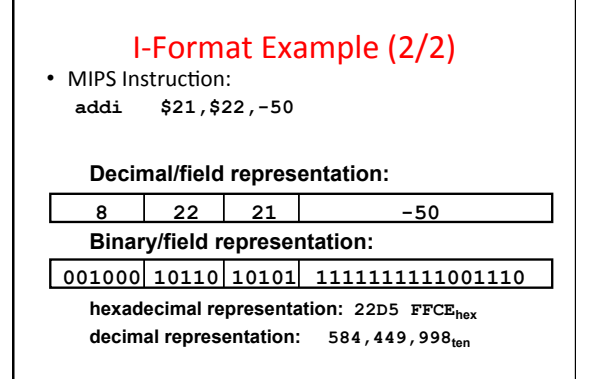

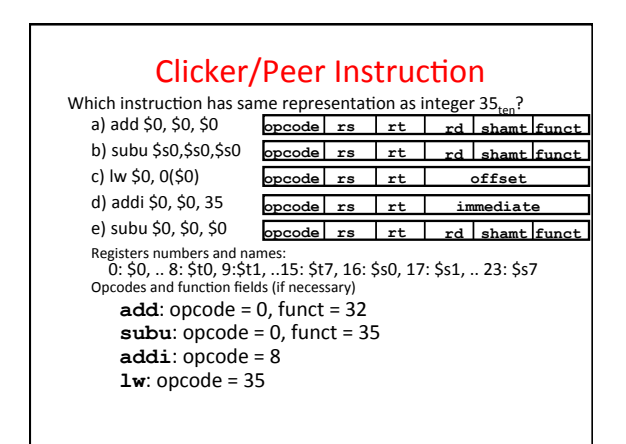

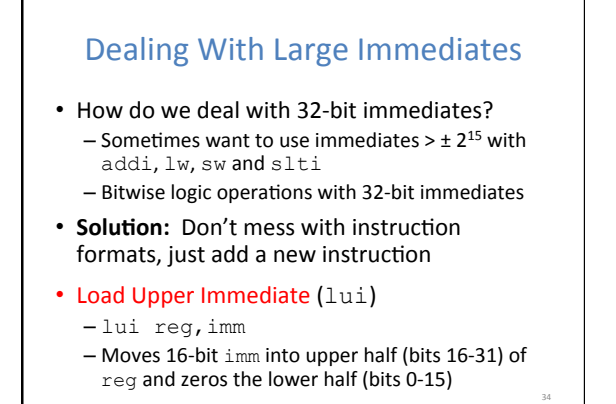

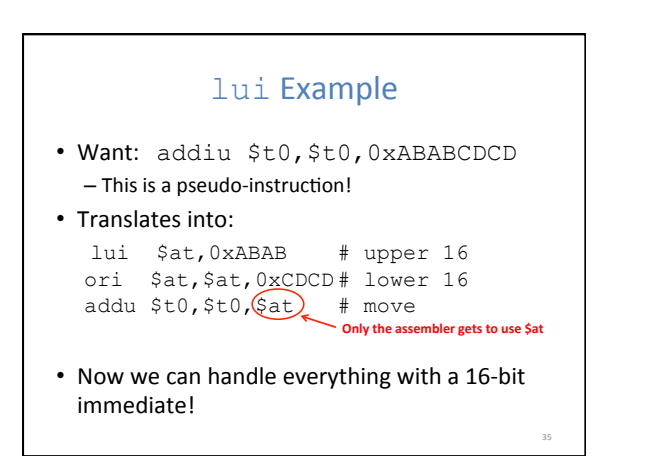

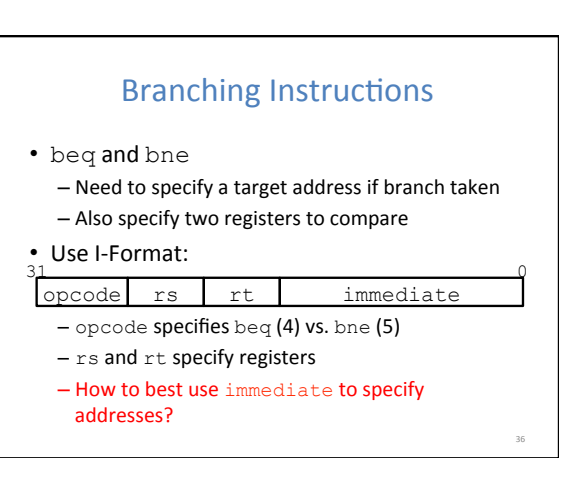

38 

40 

### **Branching Instruction Usage**

- Branches typically used for loops (if-else, while, for)
	- Loops are generally small (< 50 instructions)
	- Function calls and unconditional jumps handled with jump instructions (J-Format)
- Recall: Instructions stored in a localized area of memory (Code/Text)
	- Largest branch distance limited by size of code
	- Address of current instruction stored in the program counter (PC)

### PC-Relative Addressing

- PC-Relative Addressing: Use the immediate field as a two's complement offset to PC
	- Branches generally change the PC by a small amount
	- Can specify  $\pm 2^{15}$  addresses from the PC
- So just how much of memory can we reach?

# **Branching Reach**

- Recall: MIPS uses 32-bit addresses - Memory is byte-addressed
- Instructions are word-aligned
	- Address is always multiple of 4 (in bytes), meaning it ends with 0b00 in binary
	- Number of bytes to add to the PC will always be a multiple of 4
- Immediate specifies words instead of bytes
	- $-$  Can now branch  $\pm 2^{15}$  words
	- We can reach  $2^{16}$  instructions =  $2^{18}$  bytes around PC

39 

# **Branch Calculation**

- If we don't take the branch:
- $PC = PC + 4 = next instruction$
- If we do take the branch:  $-PC = (PC+4) + (immediate*4)$
- Observations:
	- $-$  immediate is number of instructions to jump (remember, specifies words) either forward (+) or backwards $(-)$
	- $-$  Branch from  $PC+4$  for hardware reasons; will be clear why later in the course

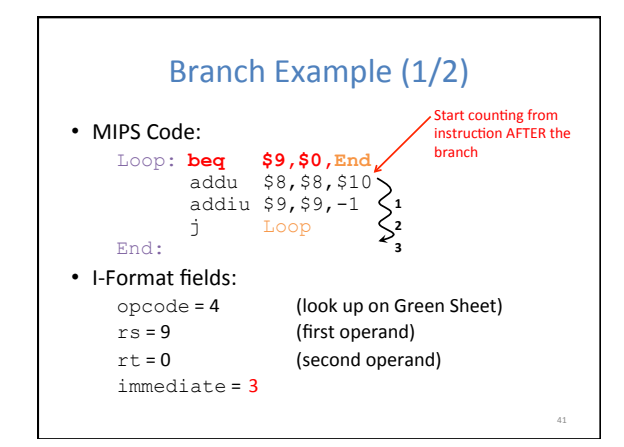

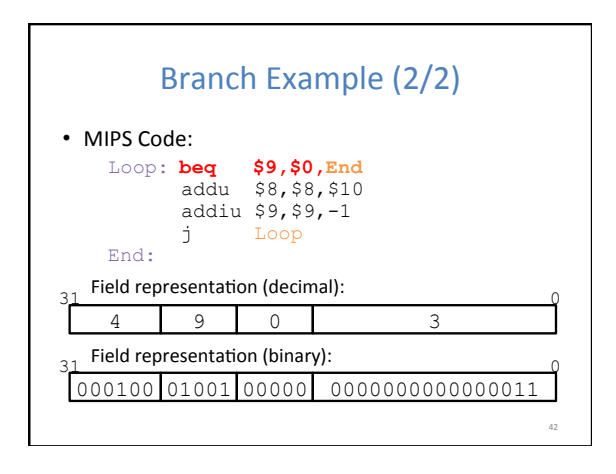

44 

46 

48 

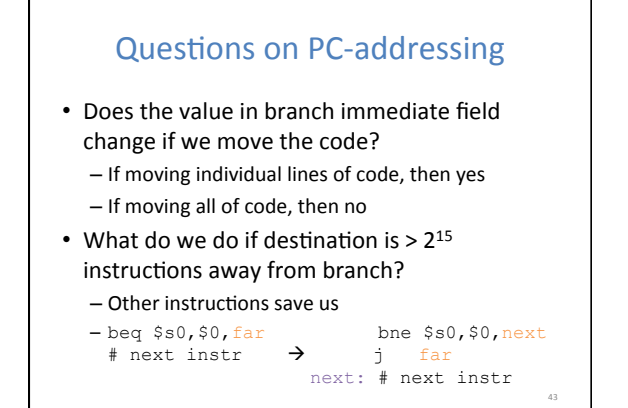

### J-Format Instructions (1/4)

- For branches, we assumed that we won't want to branch too far, so we can specify a *change* in the PC
- For general jumps ( $j$  and  $j$ al), we may jump to *anywhere* in memory
	- Ideally, we would specify a 32-bit memory address to jump to
	- Unfortunately, we can't fit both a 6-bit opcode and a 32-bit address into a single 32-bit word

### J-Format Instructions (2/4)

• Define two "fields" of these bit widths:

6 26

• As usual, each field has a name:  $\frac{31}{2}$ 

opcode target address

#### • **Key Concepts:**

- Keep opcode field identical to R-Format and I-Format for consistency
- Collapse all other fields to make room for large target address

# J-Format Instructions (3/4)

- We can specify  $2^{26}$  addresses
	- $-$  Still going to word-aligned instructions, so add  $0b00$ as last two bits (multiply by 4)
	- This brings us to 28 bits of a 32-bit address
- Take the 4 highest order bits from the PC
	- $-$  Cannot reach *everywhere*, but adequate almost all of the time, since programs aren't that long
	- Only problematic if code straddles a 256MB boundary
- If necessary, use 2 jumps or  $\exists$   $r$  (R-Format) instead

### J-Format Instructions (4/4)

• Jump instruction:

```
- New PC = { (PC+4)[31..28], target address, 00 }
```
• Notes: 

- $-\{$ , , } means concatenation
- $\{4 \text{ bits }$ , 26 bits, 2 bits  $\}$  = 32 bit address • Book uses || instead
- Array indexing: [31..28] means highest 4 bits
- For hardware reasons, use PC+4 instead of PC

47 

### Assembler Pseudo-Instructions

- Certain C statements are implemented unintuitively in MIPS
	- $-$  e.g. assignment ( $a=$ b) via add zero
- MIPS has a set of "pseudo-instructions" to make programming easier
	- More intuitive to read, but get translated into actual instructions later
- Example: move dst, src translated into addi dst,src,0

50 

52 

### Assembler Pseudo-Instructions

- List of pseudo-instructions: http://en.wikipedia.org/wiki/MIPS\_architecture#Pseudo\_instructions  $-$  List also includes instruction translation
- Load Address (la) – la dst,label  $-$  Loads address of specified label into  $\text{dist}$
- Load Immediate (li)
	- li dst,imm
- $-$  Loads 32-bit immediate into  $\text{dist}$
- MARS has additional pseudo-instructions - See Help (F1) for full list
	-

# Assembler Register

- Problem:
	- $-$  When breaking up a pseudo-instruction, the assembler may need to use an extra register
	- If it uses a regular register, it'll overwrite
	- whatever the program has put into it
- Solution:
	- Reserve a register (\$1 or \$at for "assembler<br>temporary") that assembler will use to break up<br>pseudo-instructions
	- Since the assembler may use this at any time, it's<br>not safe to code with it

# **MAL** vs. TAL

- True Assembly Language (TAL)
	- The instructions a computer understands and executes
- MIPS Assembly Language (MAL)
	- $-$  Instructions the assembly programmer can use (includes pseudo-instructions)
	- Each MAL instruction becomes 1 or more TAL instruction
- TAL ⊂ MAL

51 

49 

#### Summary • I-Format: instructions with immediates,  $\text{lw}/\text{m}$ sw (offset is immediate), and beg/bne  $-$  But not the shift instructions - Branches use PC-relative addressing J-Format:  $j$  and  $jal$  (but not  $jr$ ) - Jumps use absolute addressing • R-Format: all other instructions **I:** opcode rs rt immediate **J:** opcode target address **R:** opcode rs rt rd shamt funct